Документ подписан простой электронной подписью Информации Федерации и высшего образования Российской Федерации ФИО: Смирнов Сергей Николаевич ДОЛЖНОСТЬ: Врио рекора БОУ ВО «Тверской государственный университет» Дата подписания: 05.09.2022 16:02:24 Уникальный программный ключ: 69e375c64f7e975d4e8830e7b4fcc2ad1bf35f08

Утверждаю: Руководитель ООП  $690$ **Valled**  $ERKAB$ длієд.н., проф., чл.-корр. **SEGUIA COURTSHELL** РАО Лельчицкий И.Д. O6 2021 r.

Рабочая программа дисциплины (с аннотацией)

# Информационно-коммуникационные технологии в современном

# образовании

# Направление подготовки

# 44.04.01 Педагогическое образование

Направленность (профиль)

# «Менеджмент в образовании»

Для студентов 1 курса очной формы обучения

МАГИСТРАТУРА

Составитель: Серов А.А.

, M

### **I. Аннотация**

#### 1. Цель и задачи дисциплины:

Целью освоения дисциплины является:

Изучение основных современных информационных технологий  $\mathbf{B}$ организации процесса обучения и воспитания в сфере образования, отражающих специфику предметной области  $\boldsymbol{\mathrm{M}}$ соответствующих возрастным  $\mathbf{M}$ психофизическим особенностям обучающихся, в том числе их особым образовательным потребностям.

Задачами освоения дисциплины (или модуля) являются:

1) Изучить основы создания презентаций в среде программы SMART Notebook версий 11,16, в том числе с применением конструктора занятий и других средств данной программы.

2) Изучить основы создания интерактивных обучающих тренажеров в среде программы SMART Notebook версий 10,11.

3) Освоить основные приемы работы с интерактивной доской SMART **Board** 

 $4)$ Освоить основные работы с документ-камерой приемы  $\overline{M}$ соответствующей программой.

5) Изучить программу для создания карт знаний FreeMind в целях составления подобных карт по профилю подготовки.

6) Изучить основы создания и использования презентаций SWAY в облаке MS.

#### 2. Место дисциплины в структуре ООП

Дисциплина входит в обязательную часть учебного плана. Учебная дисциплина связана с дисциплиной «Работа в электронной информационнообразовательной среде» и может найти применение в производственной и преддипломной практиках, при подготовке выпускной a также квалификационной работы.

Требования к знаниям и умениям, необходимым для изучения данной дисциплины:

 $1<sup>1</sup>$ Владеть первоначальными умениями работы на компьютере.

Уметь искать нужную информацию в Интернете.  $2.$ 

 $3.$ Владеть первоначальными умениями работы с файлами разного формата, в том числе и звуковыми формата МРЗ-4.

## **3. Объем дисциплины: . Объем дисциплины:** \_\_\_4\_\_\_\_ зачетных единиц, \_\_144\_\_\_\_\_ академических часов, **в том числе: контактная аудиторная работа:**,практические занятия \_\_\_34\_\_\_\_ часов,*);*

**самостоятельная работа:** \_\_110\_\_\_\_\_ часов, в том числе контроль  $0$  .

1 семестр -72 часа

**контактная работа:** практические занятия 22 часа, **самостоятельная работа:** 50 час. 2 зачетные единицы.

2 семестр -72 часа

**контактная работа:** практические занятия 12 часов, **самостоятельная работа:** 60 час. 2 зачетные единицы.

### **4. Планируемые результаты обучения по дисциплине, соотнесенные с планируемыми результатами освоения образовательной программы**

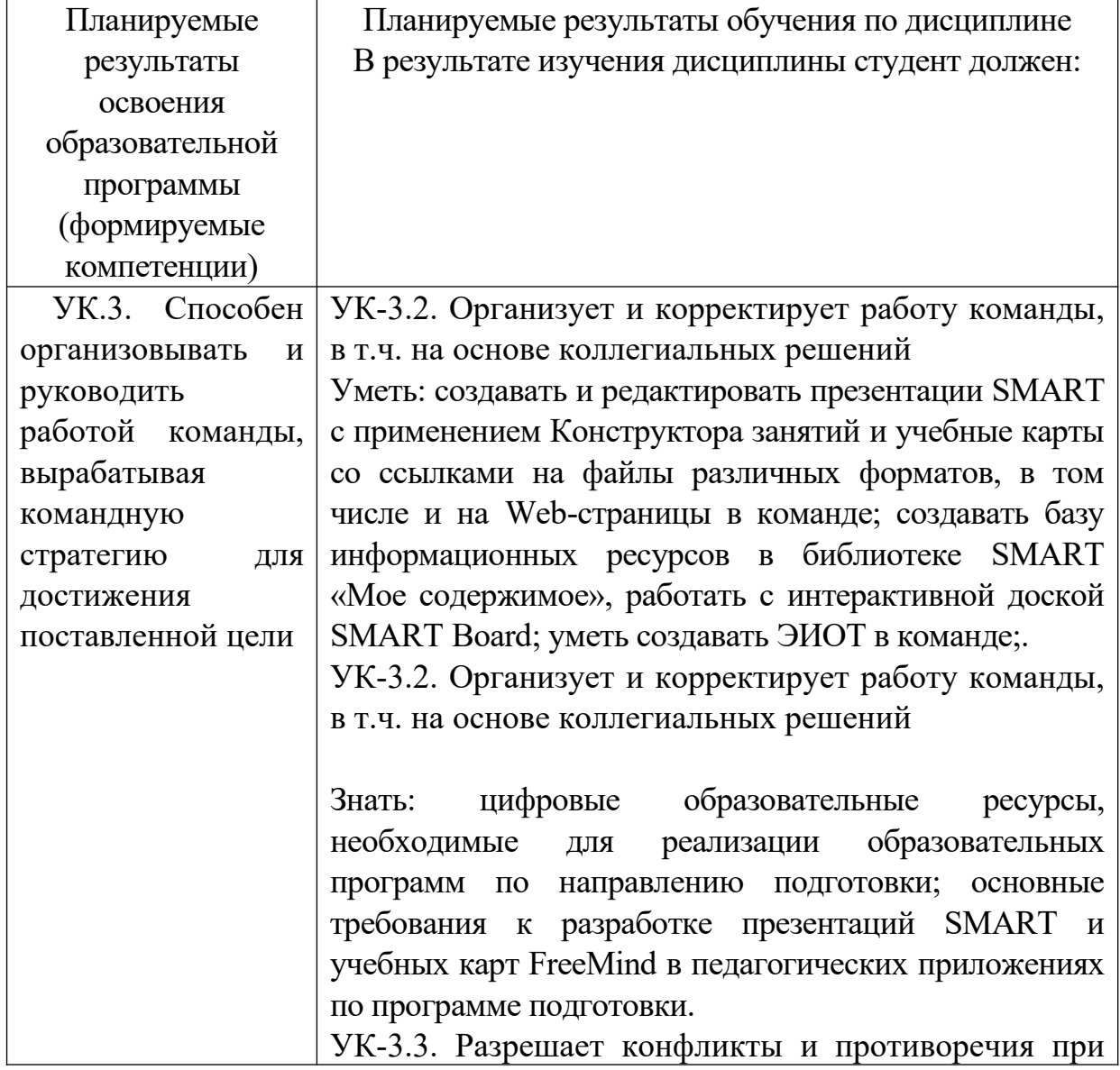

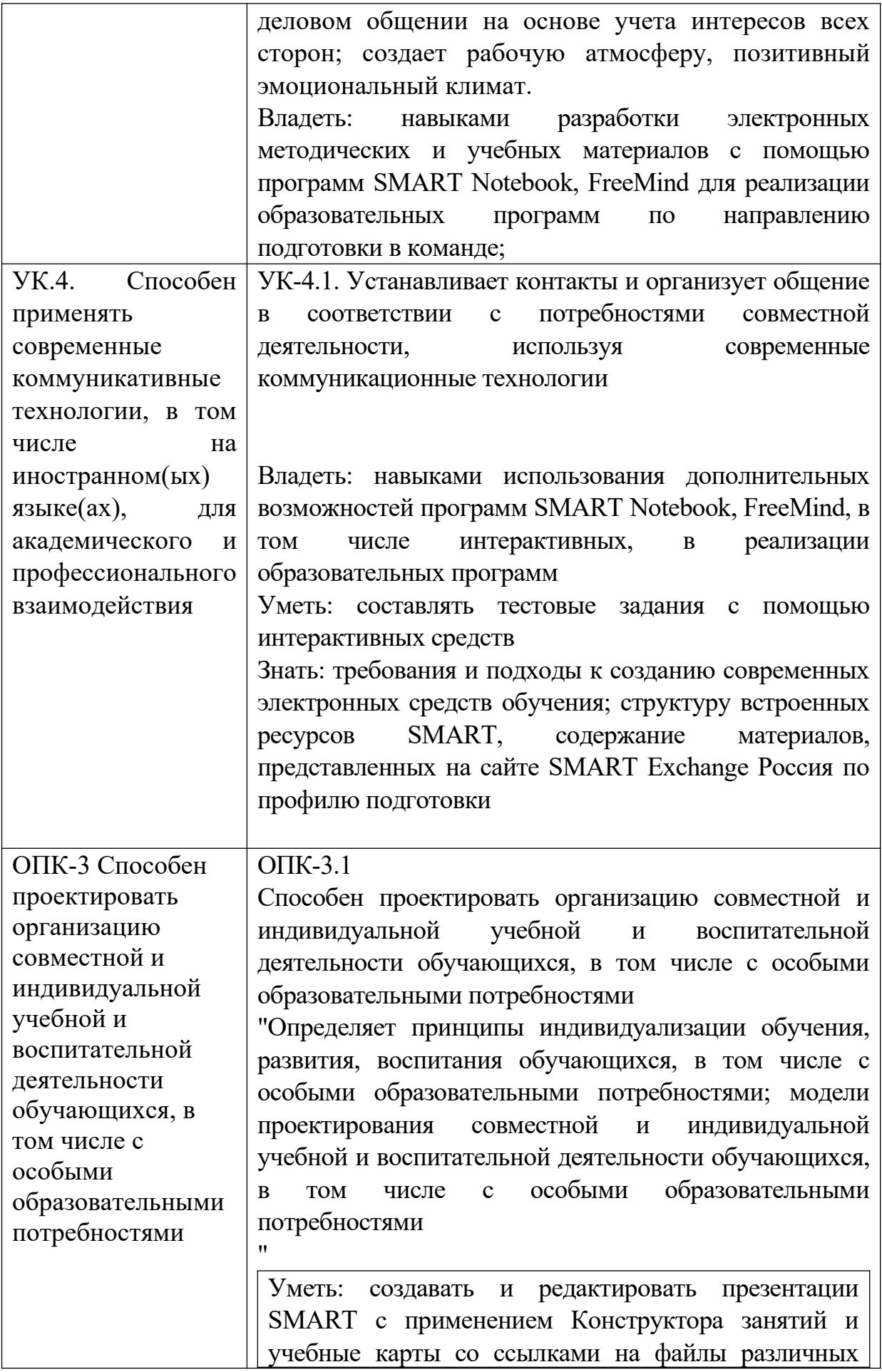

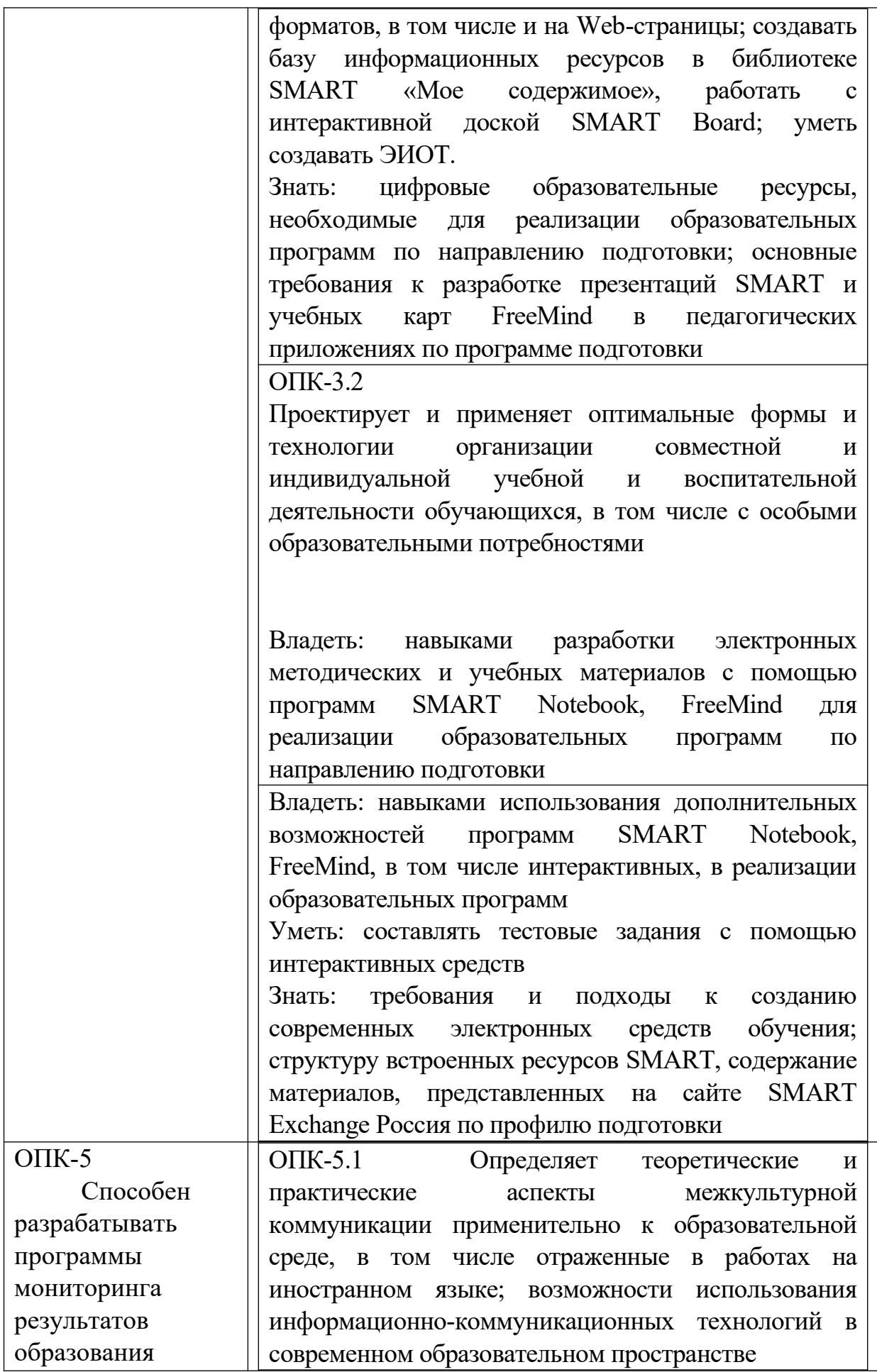

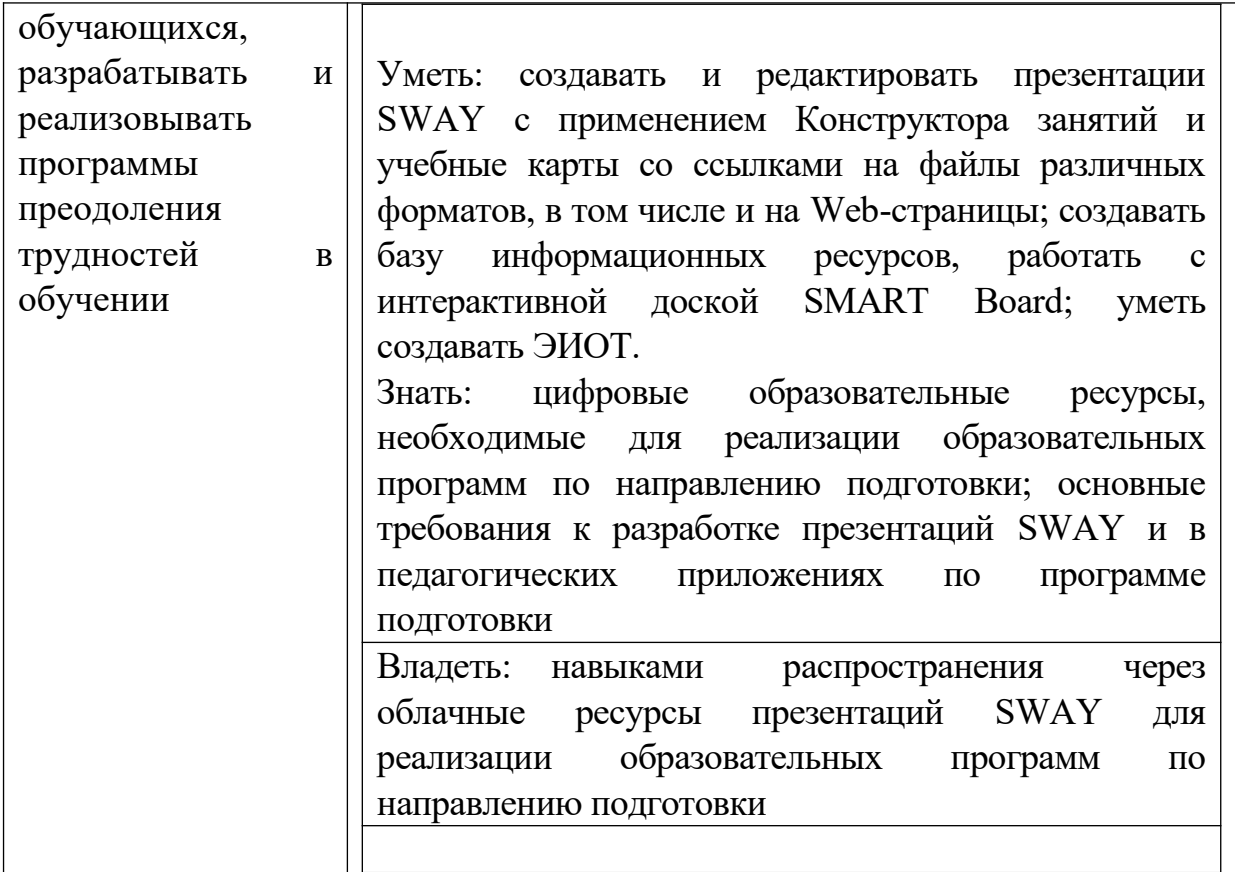

5. Форма промежуточной аттестации и семестр прохождения: Зачет в 1 семестре

## 6. Язык преподавания: русский.

П. Содержание дисциплины, структурированное по темам (разделам) с указанием отведенного на них количества академических часов и видов учебных занятий

Содержание дисциплины (модуля)

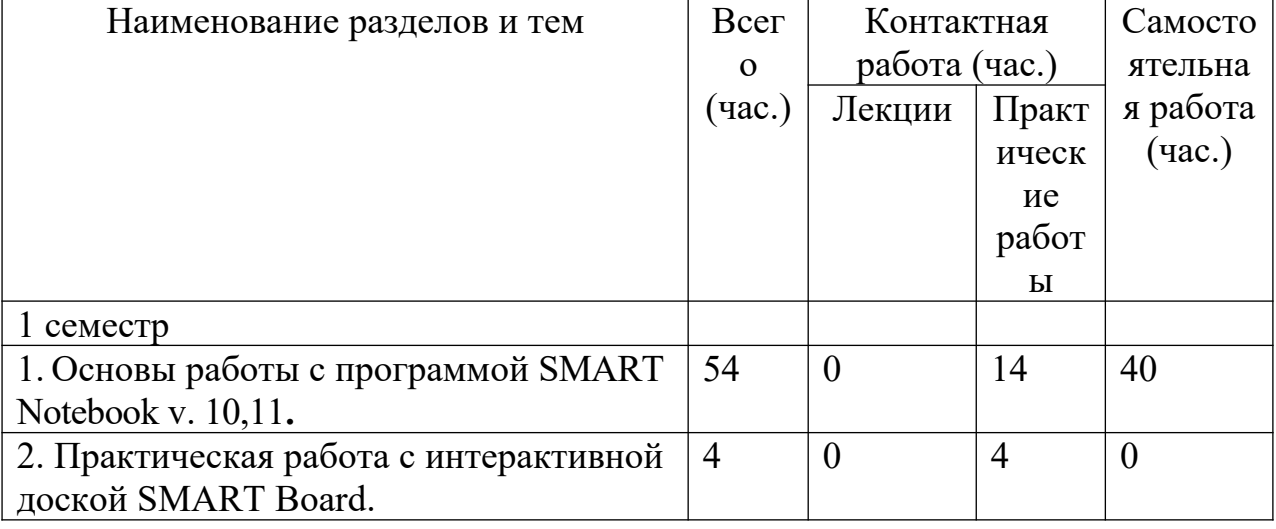

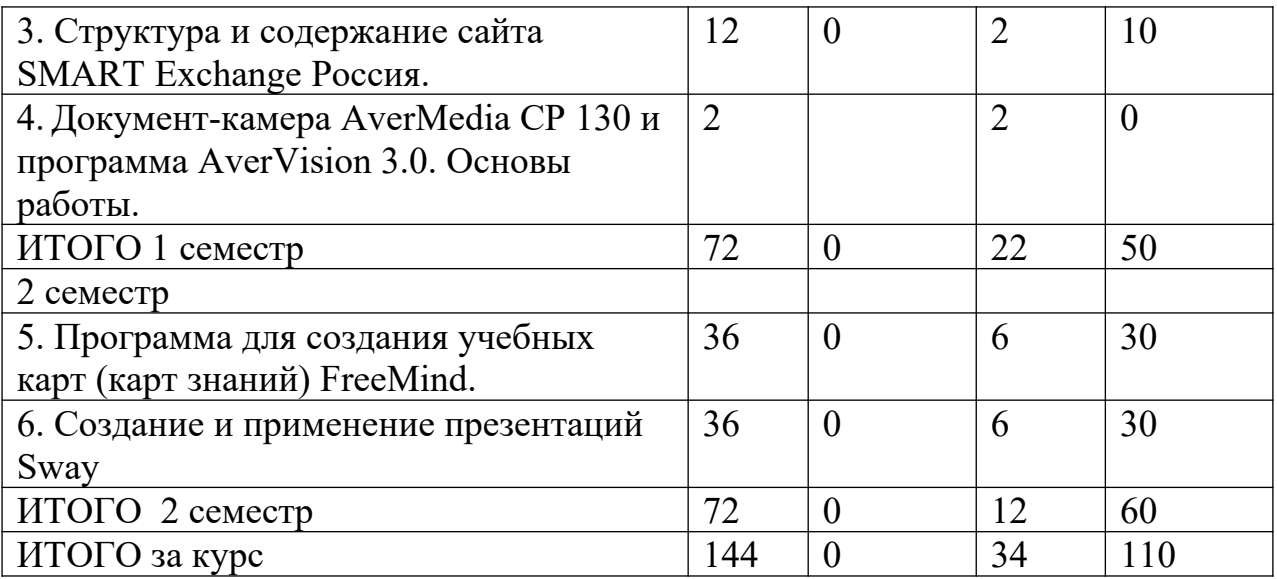

# **III. Образовательные технологии**

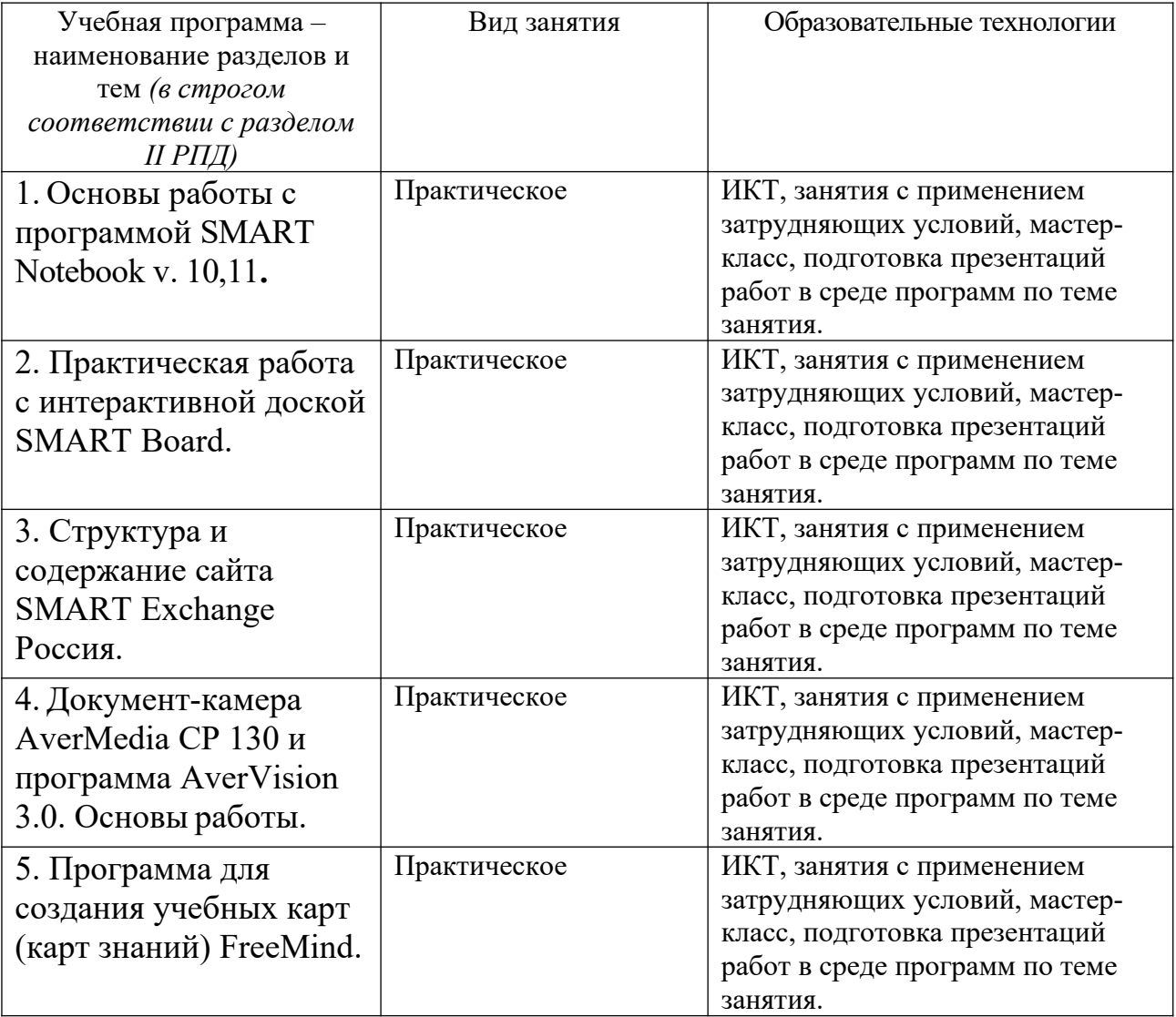

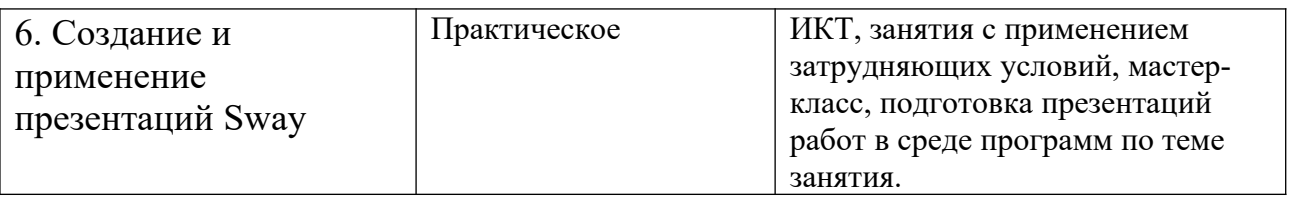

# **IV. Оценочные материалы для проведения текущей и промежуточной аттестации**

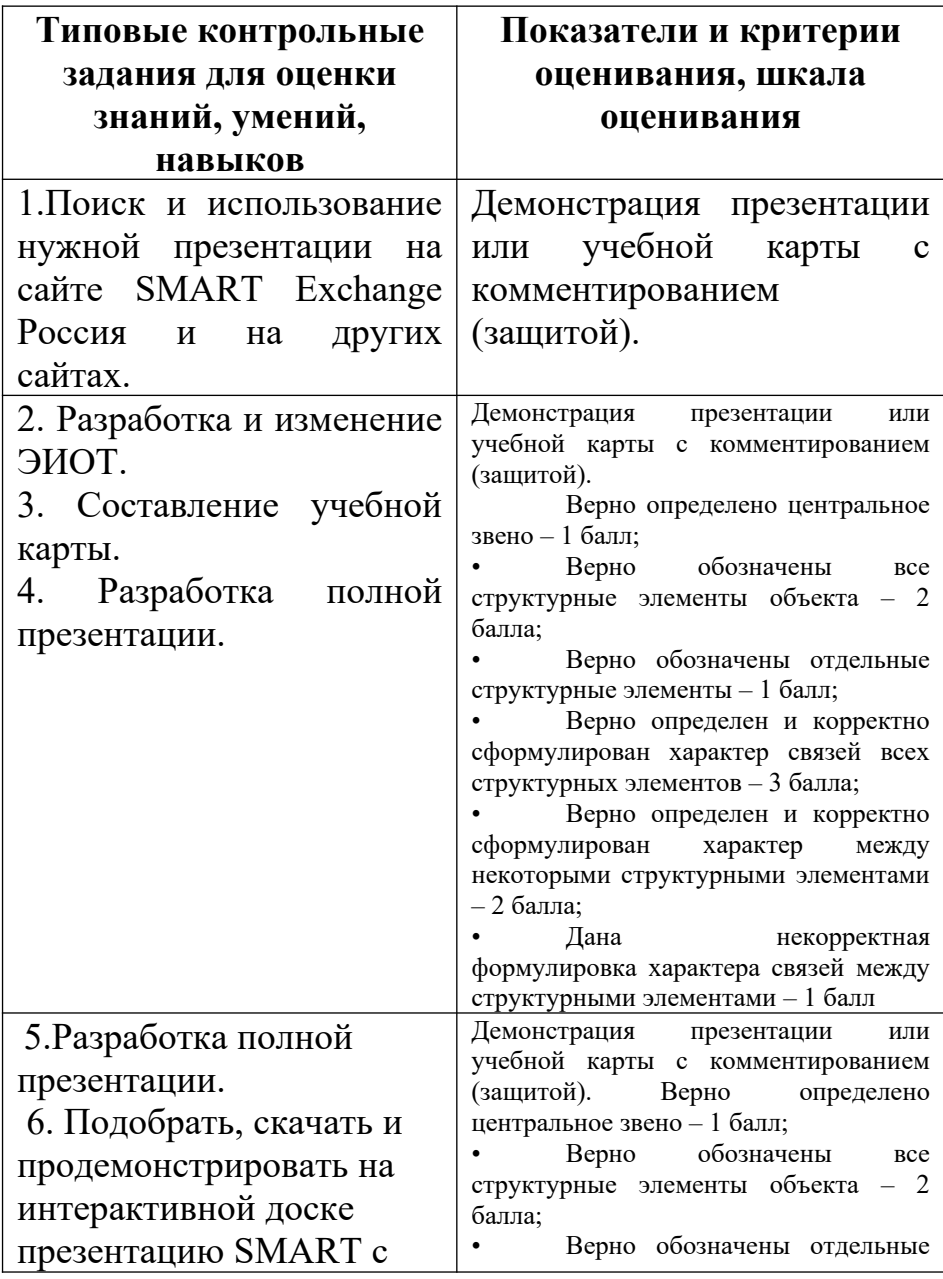

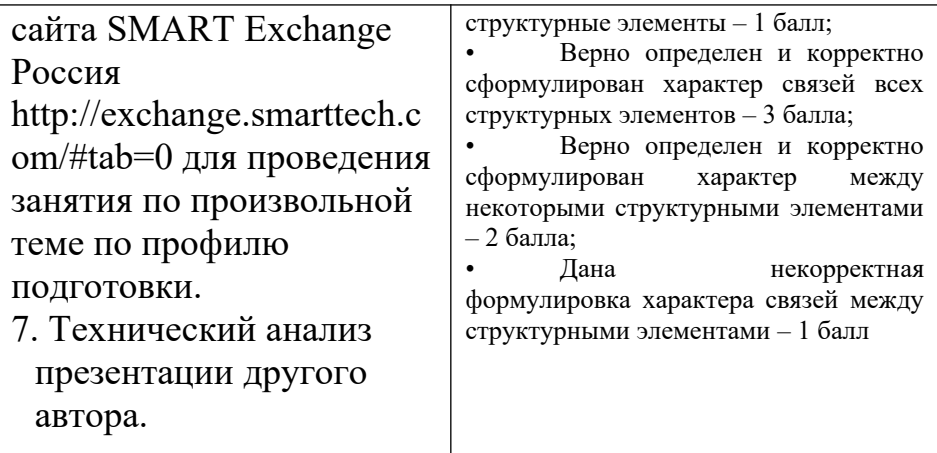

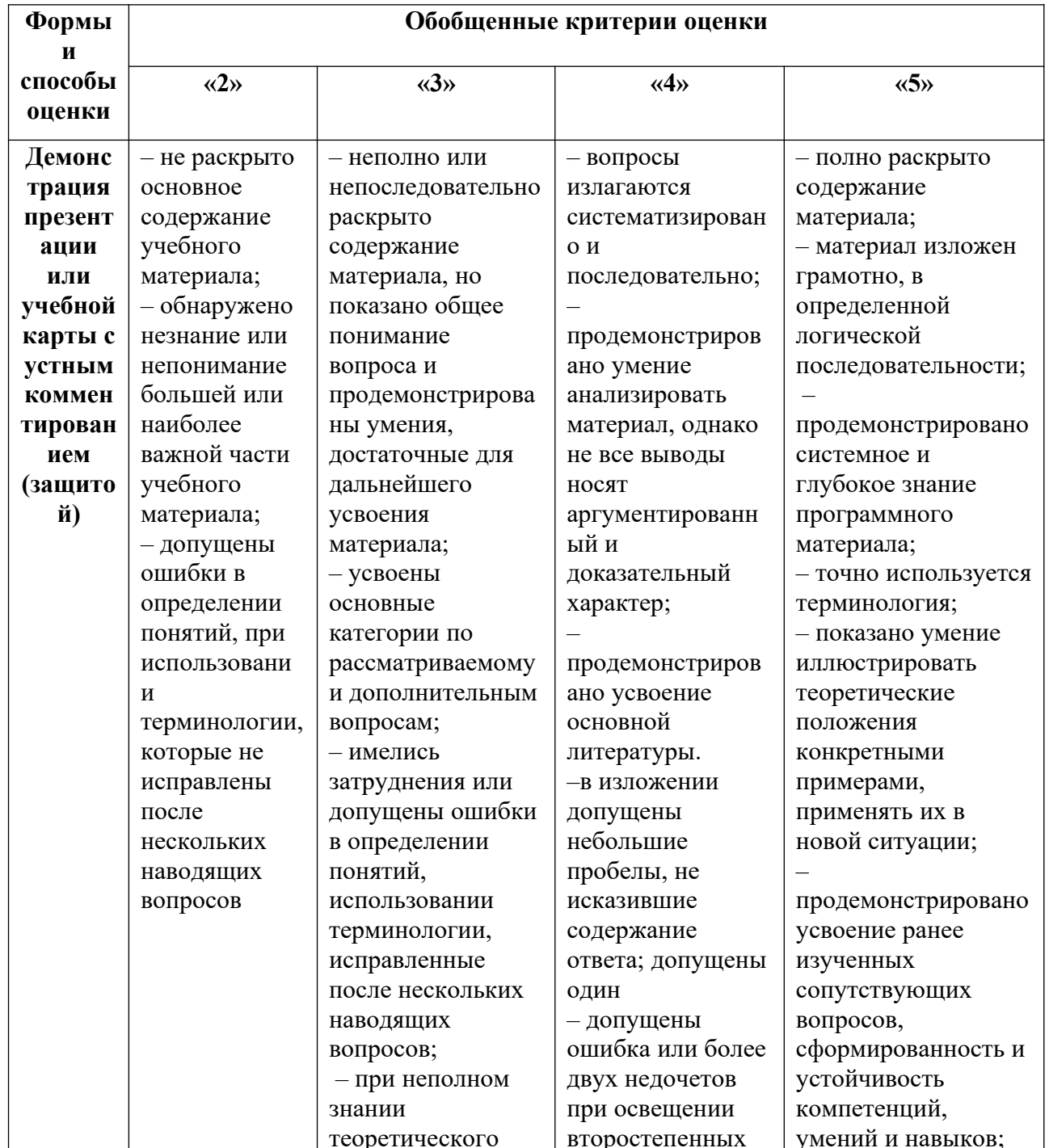

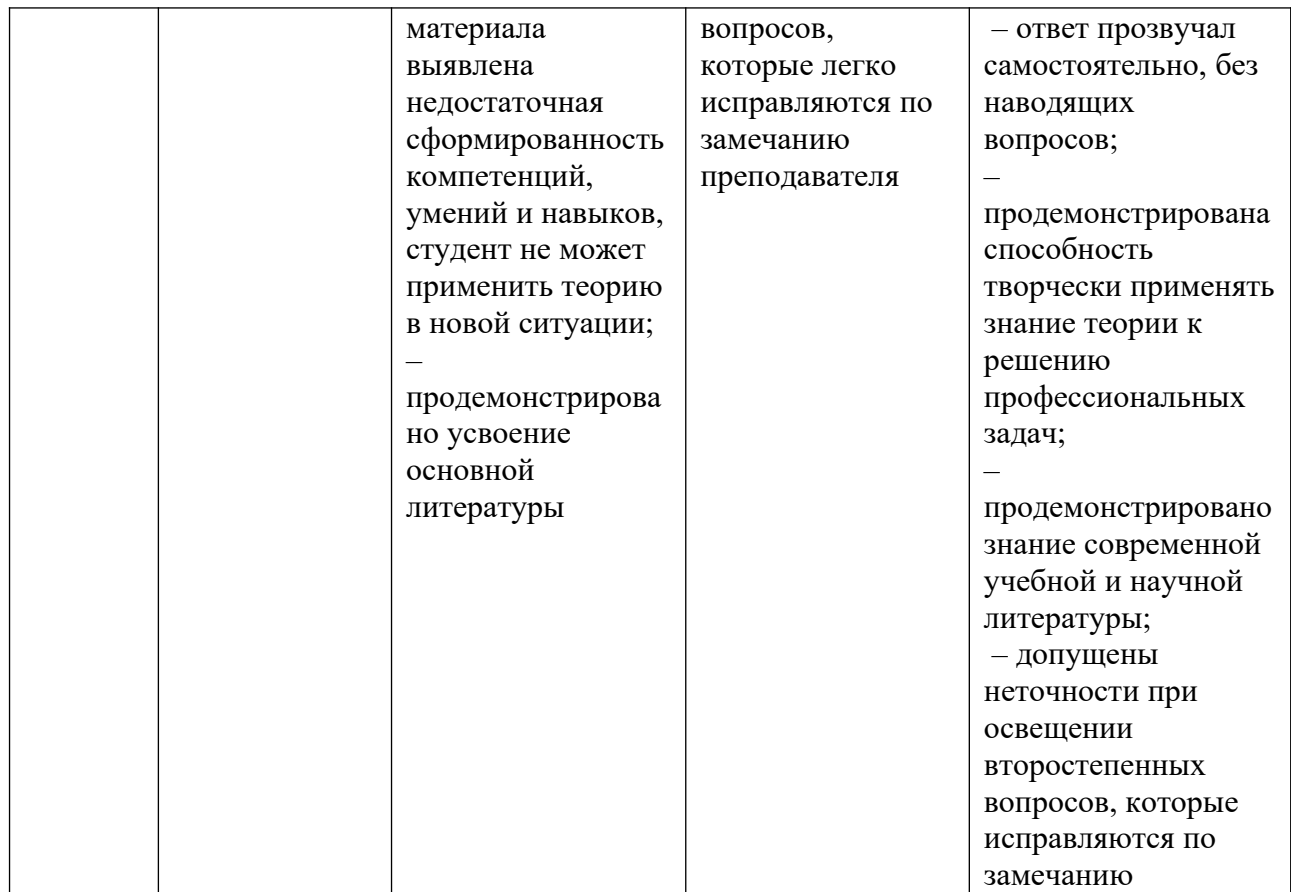

## 1. Текущий контроль успеваемости

Разработка презентации SMART (в объеме не менее 12 слайдов) с использованием всех изученных основных возможностей программы: конструктора занятий, интерактивных средств, тестирующих заданий, анимации, ссылок и др. по профилю подготовки с презентацией (защитой) на интерактивной доске.

Создание учебной карты (в объеме не менее 20 узлов) по произвольной теме по профилю подготовки с использованием всех основных возможностей программы FreeMind с презентацией (защитой) на интерактивной доске.

Разработка презентации SWAY (в объеме не менее 12 слайдов) с использованием всех изученных основных возможностей программы интерактивных средств, тестирующих заданий, анимации, ссылок и др. по профилю подготовки с презентацией (защитой) на интерактивной доске.

### 2. Промежуточная аттестация

Задание 1. Разработать и продемонстрировать на интерактивной доске презентацию SMART для проведения занятия по произвольной теме по профилю подготовки.

Задание 2. Подобрать, скачать и продемонстрировать на интерактивной доске презентацию SMART с сайта SMART Exchange Россия  $\frac{http://exchange.smarttech.com/#tab=0}{http://exchange.smarttech.com/#tab=0}$  для проведения занятия по произвольной теме по профилю подготовки.

Задание 3. Создать и продемонстрировать примерную учебную карту выпускной квалификационной работы по профилю подготовки.

Задание 4 . Создать и продемонстрировать интерактивный обучающий тренажер по профилю подготовки. Подготовить граф тренажера.

Контрольные вопросы для проведения зачета

# **1 семестр**

- 1. Структура интерфейса программы SMART Notebook.
- 2. Различные режимы работы с программой.
- 3. Работа с конструктором занятий.
- 4. Анимация, ссылки на файлы различного формата.
- 5. Редактирование объектов для добавления в папку «Мое содержимое».
- 6. Интерактивные учебные средства SMART.
- 7. Интерактивные тестирующие средства SMART.
- 8. Основы работы с интерактивной доской.

9. Структура и содержание сайта SMART Exchange Россия. Поиск материалов.

10. Основы работы с документ-камерой на занятии. Ресурсы программы.

## **2 семестр**

- 4. Установка программы FreeMind.
- 5. Структура интерфейса программы FreeMind.
- 6. Создание и редактирование узлов, примечаний, ссылок, связей.
- 7. Поиск нужного узла в карте.
- 8. Создание ссылок в карте на Web-страницы.
- 9. Примерная структура учебной карты выпускной квалификационной работы.
- 10. Примерная структура учебной карты сайта образовательного учреждения.
- 11.Интерактивный обучающий тренажер. Этапы создания, граф-схема тренажера.

 Создание презентаций SWAY. Применение презентаций в учебном процессе.

**V. Учебно-методическое и информационное обеспечение дисциплины** а) Основная литература:

1.Руководство пользователя Smart Notebook версии 11. [Электронный ресурс]. URL: http://gamzatov-

gymn.ru/document pph/Rukovodstvo po SMART NOTEBOOK 11. pdf

2. SMART Notebook 11 - умная программа для образования: новая версия! [Электронный ресурс]. URL:

http://www.roscomputer.ru/company/news/201205/smart-notebook-11-umnayaprogramma - dlya - obrazovaniya - novaya - versiya

3. FreeMind. [Электронный ресурс]. URL: https://ru.wikipedia.org/wiki/FreeMind 4. Cайт SMART Exchange Россия/[Электронный ресурс]. URL:

http://exchange.smarttech.com/#tab=0

б) Дополнительная литература:

Мастер-класс по FreeMind. [Электронный ресурс]. URL: http://www.yo utube.com/watch?v=VjxNekaWRUU

3. Киселев Г.М. Информационные технологии в педагогическом образовании [Электронный ресурс]: учебник / Г.М. Киселев, Р.В. Бочкова. - 2-е изд., перераб. и доп. - М. : Издательско-торговая корпорация «Дашков и К°», 2016. - 304 с. : табл., ил.

Режим доступа:

URL: http://biblioclub.ru/index.php?page=book&id=452839

#### **Перечень ресурсов информационно-телекоммуникационной сети «Интернет», необходимых для освоения дисциплины Информация об ЭИОТ в сети Интернет:**

http://ulava.ucoz.ru/load/nauchno\_metodicheskaja\_dejatelnost/

statja ehlektronnyj trenazher kak sredstvo obuchenija i kontrolja/12-1-0-21 http://pedsovet.su/load/720-1-12

**Требования к презентации на уроке –**

http://www.openclass.ru/wiki-pages/31184

http://apruo.ru/statyi/obrazovatelnie-statyi/216-trebovaniya-k-multimediynoyprezentazii.html

Информация о возможностях, технических характеристиках и др. документкамеры AverMedia CP 130 http://www.tos.by/dokkam\_aver/cp130.htm

Программы:

1. Smart Notebook версия 11 – лицензионное программное обеспечение.

2. АverVision 3.0. – лицензионное программное обеспечение,

поставляется вместе с документ-камерой.

3. FreeMind версия 1.0.1 –свободно распространяемое программное обеспечение.

4. Sway – облачные технологии MS, свободно распространяемое программное обеспечение.

#### **VI. Методические материалы для обучающихся по освоению дисциплины**

– лабораторный практикум;

– электронные презентации в различных форматах.

- руководства пользователя к соответствующим программам:

Руководство пользователя SMART NOTEBOOK 11 https://www.digis.ru/upload/iblock/f7c/Руководство%20пользователя %20SMART%20NOTEBOOK%2011.pdf

Руководство пользователя интерактивной доски SMART Board . http://downloads.smarttech.com/media/sitecore/ru/support/product/smartboardsfpd/800series/guides/sb800userguide\_31aug18.pdf

Документ-камера AVerVision CP130. Руководство пользователя

## **VII. Материально-техническое обеспечение**

Компьютеры – компьютерный класс (12 ПК). Интерактивная доска SMART Board 800. Документ-камера AverMedia CP 130 . Звуковые колонки.

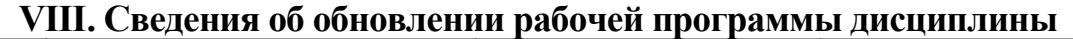

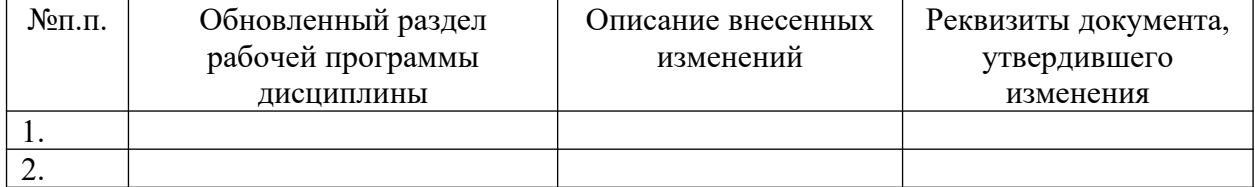